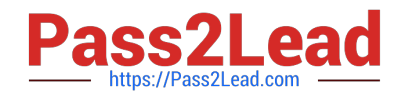

# **299-01Q&As**

Riverbed Certified Solutions Professional - Network Performance Management

## **Pass Riverbed 299-01 Exam with 100% Guarantee**

Free Download Real Questions & Answers **PDF** and **VCE** file from:

**https://www.pass2lead.com/299-01.html**

### 100% Passing Guarantee 100% Money Back Assurance

Following Questions and Answers are all new published by Riverbed Official Exam Center

**Colonization** Download After Purchase

- **@ 100% Money Back Guarantee**
- **63 365 Days Free Update**
- 800,000+ Satisfied Customers

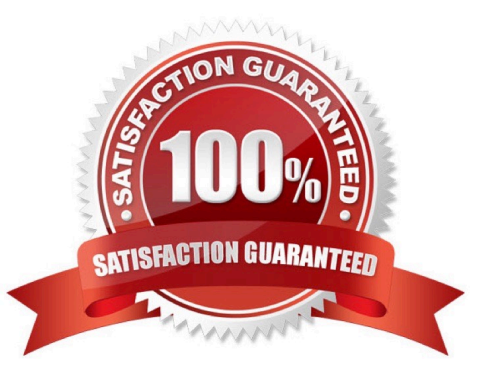

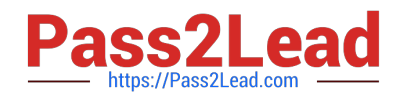

#### **QUESTION 1**

On Cascade Profiler, Active Directory user names and login information are obtained via the Active Directory Connector from:

- A. On demand queries to the AD server(s)
- B. A10 networks ID Series appliance
- C. Active Directory audit logs
- D. RADIUS

Correct Answer: C

#### **QUESTION 2**

Refer to the Exhibit.

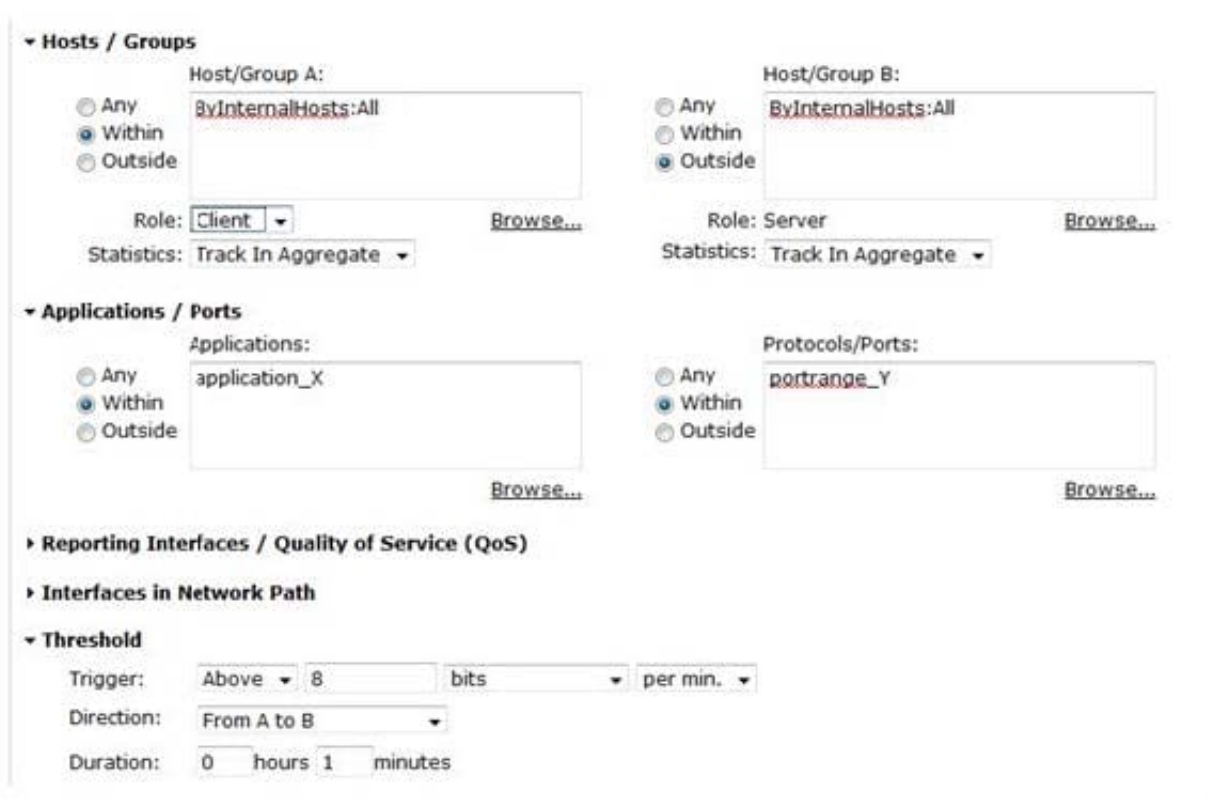

For a user defined host policy on Cascade Profiler, what would trigger this policy to generate an alert?

- A. Any traffic using application "X" or port range "Y"
- B. Any internal-only traffic using application "X" or port range "Y"
- C. Any internal-only traffic using application "X" and port range "Y"

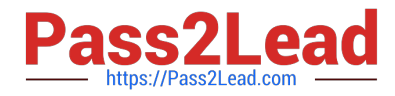

- D. Any traffic between internal and external hosts using application "X" or port range "Y"
- E. Any traffic between internal and external hosts using application "X" and port range "Y"
- F. Any traffic from internal clients to external servers using application "X" or port range "Y"
- G. Any traffic from internal clients to external servers using application "X" and port range "Y"

Correct Answer: G

#### **QUESTION 3**

Which of the following are valid syntax for host group definitions on Cascade Profiler? (Select 2)

- A. 192.168.66.\* Web Servers
- B. 192.168.0.100/255.255.0.255 Database\_Servers
- C. 192.168.14.0/24 Mail\_Servers
- D. 192.168.\*.\* Boston
- Correct Answer: BC

#### **QUESTION 4**

In the Cascade Profiler Dashboard GUI, which formats are available for Watched item content blocks? (Select 5)

- A. Line Graphs
- B. Stacked Area Graphs
- C. Pie Charts
- D. Bar charts
- E. Connection Graphs
- F. Tables
- Correct Answer: ABCDF

#### **QUESTION 5**

Within Cascade Pilot, to analyze the round-trip time in a trace file, you can:

- A. Ask Riverbed Support to send you the proper View to use.
- B. Open the View folders in Cascade Pilot to look for a View named "Round-trip time".
- C. Use the View search box and enter "round".

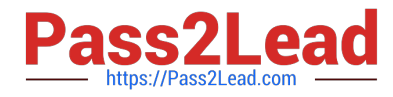

#### D. Use the Help menu and search for round.

Correct Answer: C

[299-01 VCE Dumps](https://www.pass2lead.com/299-01.html) [299-01 Practice Test](https://www.pass2lead.com/299-01.html) [299-01 Study Guide](https://www.pass2lead.com/299-01.html)